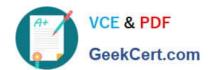

# 1Z0-460<sup>Q&As</sup>

Oracle Linux 6 Implementation Essentials

## Pass Oracle 1Z0-460 Exam with 100% Guarantee

Free Download Real Questions & Answers PDF and VCE file from:

https://www.geekcert.com/1z0-460.html

100% Passing Guarantee 100% Money Back Assurance

Following Questions and Answers are all new published by Oracle
Official Exam Center

- Instant Download After Purchase
- 100% Money Back Guarantee
- 365 Days Free Update
- 800,000+ Satisfied Customers

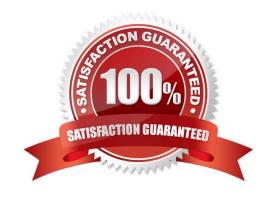

# VCE & PDF GeekCert.com

### https://www.geekcert.com/1z0-460.html

2024 Latest geekcert 1Z0-460 PDF and VCE dumps Download

#### **QUESTION 1**

Examine the following commands: # groupadd project # mkdir /usr/share/project # chown R root.project /usr/share/project # gpasswd a scott project # gpasswd a foo project # chmod 2775 /usr/share/project

Based on the commands, which statement is correct?

- A. Any new file created in the /usr/share/project folder by user scott will not be possible for foo to modify it.
- B. All members of the project group need the administrator\\'s help to change the file permission every time users write new files in the /usr/share/project folder.
- C. Files created by all members of the project group in the /usr/share/project folder will get the same group permission as the folder itself.
- D. The chmod command can only take a tree-digit argument.

Correct Answer: A

\* A permission of "2755" for a directory means that everyone has read and execute permission, while the

file owner and members of the file\\'s group additionally have write permission. And any files or

subdirectories created in that directory will inherit the parent directory\\'s group id.

Incorrect:

Not D: chmod 2775 is a valid command.

#### **QUESTION 2**

You have to collect data by using the OS Watcher tool to help diagnose a performance issue on your Oracle Linux system. You need to collect data every 30 seconds by using this tool and archive this data for a period of three days. Which is the OS Watcher tool option that can be used to collect this data from your system?

A. # ./startOSWbb.sh t 30 p 3

B. # ./startOSWbb.sh 30 72

C. # ./startOSWbb.sh int = 30 days = 3

D. # ./startOSWbb.sh 30 3

Correct Answer: B

Example:

./startOSWbb.sh 60 24 collect every 1 minute and keep 24 hours of archive files.

#### **QUESTION 3**

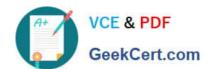

#### https://www.geekcert.com/1z0-460.html 2024 Latest geekcert 1Z0-460 PDF and VCE dumps Download

The Oracle "helper" package (RPM), formerly known as "Oracle-validated" (which helps meet prerequisites for installing Oracle software), has been renamed. What is the new name?

- A. Oracle-11gR2-validated
- B. Oracle-11fR2-valid\_package
- C. Oracle-rdbms-server-11gR2-preinstall
- D. Oracle-11gR2-preinstall

Correct Answer: C

Now that the certification of the Oracle Database 11g R2 with Oracle Linux 6 and the Unbreakable Enterprise Kernel has been announced, we are glad to announce the availability of oracle-rdbms-server11gR2-preinstall, the Oracle RDBMS Server 11gR2 Pre-install RPM package (formerly known as oracle-validated). Designed specifically for Oracle Linux 6, this RPM aids in the installation of the Oracle Database.

Reference: Oracle RDBMS Server 11gR2 Pre-Install RPM for Oracle Linux 6 has been released

#### **QUESTION 4**

What happens when the following command is run?

# authconfig - - passalgo = md5 - - update

- A. It produces the MD5 checksum of the input data.
- B. It configures the MD5 checksum for newly authored documents
- C. It converts the stdio input to MD5 algorithm.
- D. It changes the user password hashing algorithm to MD5.

Correct Answer: D

To configure the Linux system to use the MD5 algorithm, enter: # authconfig --passalgo=MD5 --update

Note: The default algorithm for storing password hashes in /etc/shadow is MD5. I was told to use SHA-512 hashing algorithm. How do I set password hashing using the SHA-256 and SHA-512 under CentOS or Redhat Enterprise Linux 5.4?

You need to use authconfig command to setup SHA-256/512 hashing. This command provides a simple method of configuring /etc/sysconfig/network to handle NIS, as well as /etc/passwd and /etc/shadow, the files used for shadow password support. Basic LDAP, Kerberos 5, and SMB (authentication) client configuration is also provided.

Display Current Hashing Algorithm

Type the following command: # authconfig --test | grep hashing

Sample outputs:

password hashing algorithm is md5 Configure Linux Server To Use The SHA-512 To configure the Linux system to use the SHA-512 algorithm, enter: # authconfig --passalgo=sha512 --update

#### https://www.geekcert.com/1z0-460.html 2024 Latest geekcert 1Z0-460 PDF and VCE dumps Download

#### **QUESTION 5**

Which three parameters of a network interface can you modify by using the NetworkManager tool on your Oracle Linux 6 system?

- A. IPv4 settings
- B. IPv6 settings
- C. Netconsole settings
- D. MTU settings
- E. IP Proxy settings

Correct Answer: ABD

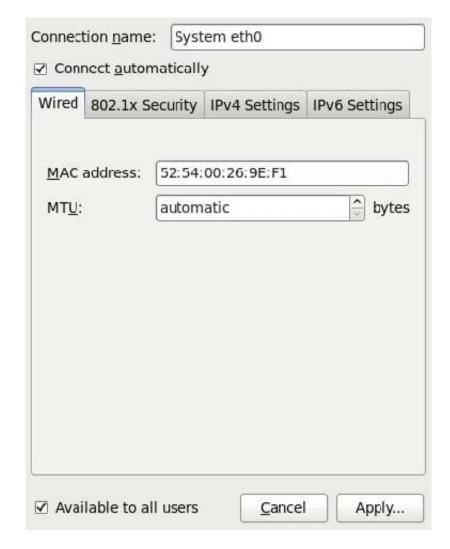

Note:

1 Right-click the NetworkManager icon in the notification area at the top-right corner of the Red Hat

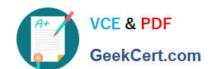

#### https://www.geekcert.com/1z0-460.html 2024 Latest geekcert 1Z0-460 PDF and VCE dumps Download

desktop and click "Edit Connections."

Click the "System eth0" connection on the wired tab and click "Edit." Click the "IPv4 Settings" tab.

1Z0-460 Study Guide

1Z0-460 Exam Questions

1Z0-460 Braindumps